#### **Real Temp Полная версия Скачать бесплатно без регистрации**

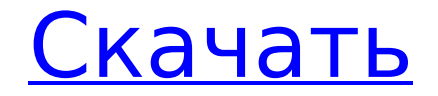

# 1 Управляйте своим доменом с помощью групповой политики #2 Рабочий стол QuickBooks 2010 в качестве веб-сервера #3 Настройка Linux-сервера для Qmail в качестве веб-сервера #4 Миграция/редизайн сайта #5 Настройте Windows Server 2008 в качестве контроллера домена #6 Установите SSL-сертификат на сервер Apache, Nginx или Lighttpd #7 Настройка Nginx для сайтов с высокой посещаемостью #8 Настройка Nginx для веб-сайта с высокой загрузкой #9 Миграция экземпляров EC2 на другие серверы VPS №10 Amazon EC2: миграция контейнеров Linux в EC2 #11 Как использовать SFTP, SCP и SFTP на сервере Ubuntu # 12 Бесплатное программное

#### обеспечение для веб-хостинга #13 Как совместить бесплатный и дешевый хостинг с EC2/VPS #14 Сохранение торрента в папке Dropbox с помощью Transmition / Onion #15 Как хранить файлы на Amazon S3 #16 Как использовать SFTP с сертификатом SSL на сервере Ubuntu #17 Как установить/настроить Ubuntu Server в качестве прокси-сервера #18 Как настроить свой собственный БЕСПЛАТНЫЙ вебхостинг #19 Развертывание вебсайта в облаке в один клик # 20 Брандмауэр # 21 Защитите свою сеть #22 Как использовать битлокер с сервером Ubuntu #23 Как настроить FTP-сервер в Ubuntu Server #24 Как установить расширенные сетевые конфигурации #25 Настройка BIND9 в качестве DNS-сервера #26

#### качестве чат-сервера #27 Установка и настройка OwnCloud #28 Установите Owncloud без администрирования пользователей #29 Как сделать резервную копию и восстановить собственное облако #30 Как установить и настроить файловый сервер Debian/Ubuntu #31 Как установить и настроить File Server Server #32 Как запустить windows server как сервер #33 Настройте сервер на AWS #34 Как настроить сервер WebDAV #35 Как установить Joomla! #36 SIP-сервер бесплатно #37 Как настроить SIPсервер для VoIP #38 Как настроить Linux VPS в качестве брандмауэра #39 Как настроить Linux VPS в качестве IP-прокси #40 Как использовать Softether VPNсервер #41 Как установить и защитить сервер LEMP #42 Как установить и закрепить

Real Temp — это компактная и портативная программная утилита, предназначенная для опытных пользователей ПК, которая имеет очень простую цель: она отслеживает температуру процессора, чтобы помочь вам предотвратить перегрев оборудования, предпринимая немедленные действия, такие как выключение компьютера. Он содержит тесты и несколько удобных настроек. Установка не требуется Пакет установки не используется, поэтому вы можете поместить файлы программы в любую часть жесткого диска и просто щелкнуть исполняемый файл, чтобы запустить приложение. Другая возможность — сохранить Real Temp на флэш-диск USB или

### аналогичный накопитель, чтобы легко запускать его на любом ПК.

Кроме того, он не создает новых записей в реестре Windows или меню «Пуск». Четкий интерфейс с показаниями в реальном времени Главное окно не содержит визуально привлекательных элементов, но в нем легко ориентироваться. Он показывает текущую температуру процессора и разницу с максимальным значением, минимальное и максимальное записанное значение и время записи, а также температурный статус. Запускайте тесты датчиков и настраивайте расширенные настройки Можно выполнить сенсорные тесты, чтобы узнать среднюю загрузку процессора и разницу с максимальной температурой, временем, скоростью и оценкой. Что

# касается параметров настройки,

вы можете откалибровать максимальную температуру, включить значки на панели задач для мониторинга ядер ЦП и максимальной температуры, включить аварийные сигналы, записывать все действия в файл и многое другое. Настройки могут быть восстановлены по умолчанию. Оценка и заключение Real Temp оказывает минимальное влияние на системные ресурсы и имеет большое время отклика. Он показывает точные данные и хорошо работал в наших тестах, не вызывая зависания ОС, сбоев или всплывающих сообщений об ошибках. Благодаря своим расширенным параметрам и широкому диапазону настроек Real Temp должен удовлетворить требования большинства

#### пользователей, которым нужен простой инструмент для мониторинга температуры процессора. Жаль, что он не оснащен автоматическими задачами на случай перегрева, такими как выключение ПК. Обзор Real Temp: более четкое представление о температуре вашей системы Подпишитесь, чтобы узнать больше, будь раньше, и получайте отличный контент и предложения: Установите максимальное значение частоты ядра процессора 2400 МГц и оперативной памяти 3600 МГц. Правило 5 В/2 А для ЦП: 5 В или 7 В, используйте ЦП на 2 А или меньше. 5В или 7В, используйте 2А или меньше для оперативной памяти. Добро пожаловать в Реал Темп. Программа, которая измеряет температуру вашей

системы в режиме реального времени и без отключения питания от сетевой розетки. Используя программное обеспечение, вы можете легко управлять своим процессором и оперативной памятью с помощью одного ползунка. 1709e42c4c

Цель этой страницы предоставить исходники кода Visual Basic 6 для запуска простого генератора мемов. Если у вас еще нет приложения VB6, вы можете скачать его здесь: VB6 Meme Generator Инструкции: Чтобы использовать этот код, скопируйте и вставьте следующий код в новый проект VB6. Я не собираюсь давать вам копию кода, потому что это достаточно простое приложение для запуска. Шаг 1: Скопируйте следующий код в новый проект. Sub MemeMain() Приложение.РассчитатьВремя = Истина Если Application.CountdownTimer Тогда Application.CountdownTimer = Ложь Application.LabelText =

"Выполняется создание мема. Это может занять некоторое время" Конец, если Если Application.LeftClickTimer Тогда Application.LeftClickTimer = Ложь Application.TitleText = "Мем LeftClick" Конец, если Если Приложение.RightClickTimer Тогда Приложение.RightClickTimer = Ложь Application.TitleText =

"Правой клик Мем" Конец, если Если Application.ContextMenuTimer Тогда

Приложение.ContextMenuTimer = Ложь Application.TitleText = "Мем контекстного меню" Конец, если Если Application.ShowPictureMeme Тогда Application.ShowPictureMeme = Ложь Application.TitleText = "ShowPicture Meme" Конец, если Если Application.ShowVideoMeme Тогда Application.ShowVideoMeme = Ложь Application.TitleText = "ShowVideo Meme" Конец, если

#### Если Application.ShowButtonMeme Тогда Application.ShowButtonMeme = Ложь Application.TitleText = "ShowButton Meme" Конец, если

Если

- Application.ShowFancyButtonMeme Тогда
- Application.ShowFancyButtonMeme = Ложь Application.TitleText =
- "ShowFancyButton Meme" Конец, если Если
- Application.ShowFancyButtonMeme2 Тогда
- Application.ShowFancyButtonMeme2 = Ложь Application.TitleText =
- "ShowFancyButton Meme 2" Конец, если Если
- Application.ShowWebMeme Тогда Application.ShowWebMeme = Ложь Application.TitleText =
- "ShowWebMeme" Конец, если Если Application.ShowImageMeme Тогда Application.ShowImageMeme = Ложь Application.TitleText =

#### "ShowImage Meme" Конец, если Если Приложение.ShowImageMeme2 Тогда Заявление.

**What's New in the Real Temp?**

Real Temp — это компактная и портативная программная утилита, предназначенная для опытных пользователей ПК, которая имеет очень простую цель: она отслеживает температуру процессора, чтобы помочь вам предотвратить перегрев оборудования, предпринимая немедленные действия, такие как выключение компьютера. Он содержит тесты и несколько удобных настроек. Установка не требуется Пакет установки не используется, поэтому вы можете поместить файлы программы в любую часть

жесткого диска и просто щелкнуть исполняемый файл, чтобы запустить приложение. Другая возможность — сохранить Real Temp на флэш-диск USB или аналогичный накопитель, чтобы легко запускать его на любом ПК. Кроме того, он не создает новых записей в реестре Windows или меню «Пуск». Четкий интерфейс с показаниями в реальном времени Главное окно не содержит визуально привлекательных элементов, но в нем легко ориентироваться. Он показывает текущую температуру процессора и разницу с максимальным значением, минимальное и максимальное записанное значение и время записи, а также температурный статус. Запускайте тесты датчиков и настраивайте расширенные настройки Можно выполнить

## сенсорные тесты, чтобы узнать среднюю загрузку процессора и

разницу с максимальной температурой, временем, скоростью и оценкой. Что касается параметров настройки, вы можете откалибровать максимальную температуру, включить значки на панели задач для мониторинга ядер ЦП и максимальной температуры, включить аварийные сигналы, записывать все действия в файл и многое другое. Настройки могут быть восстановлены по умолчанию. Оценка и заключение Real Temp оказывает минимальное влияние на системные ресурсы и имеет большое время отклика. Он показывает точные данные и хорошо работал в наших тестах, не вызывая зависания ОС, сбоев или всплывающих сообщений об

#### ошибках. Благодаря своим расширенным параметрам и широкому диапазону настроек

Real Temp должен удовлетворить требования большинства пользователей, которым нужен простой инструмент для мониторинга температуры процессора. Жаль, что он не оснащен автоматическими задачами на случай перегрева, такими как выключение ПК. Видеоруководство по реальному темпу Реальный временный обзор Real Temp — это компактная и портативная программная утилита, предназначенная для опытных пользователей ПК, которая имеет очень простую цель: она отслеживает температуру процессора, чтобы помочь вам предотвратить перегрев оборудования, предпринимая немедленные

#### действия, такие как выключение компьютера. Он содержит тесты и несколько удобных настроек. Установка не требуется Пакет установки не используется, поэтому вы можете поместить файлы программы в любую часть жесткого диска и просто щелкнуть исполняемый файл, чтобы запустить приложение. Другая возможность — сохранить Real Temp на флэш-диск USB или аналогичный накопитель, чтобы легко запускать его на любом ПК.

Кроме того, он не создает новых записей в Windows.

**System Requirements:**

Минимум: ОС: Windows 7/8/10 (64-разрядная версия) Процессор: Intel Core 2 Quad 2,8 ГГц Оперативная память: 8 ГБ Жесткий диск: 4 ГБ свободного места Графика: 256 МБ Сеть: ADSL/кабельное подключение к Интернету Минимум: ОС: Windows 7/8/10 (64-разрядная версия) Процессор: Intel Core 2 Quad 2,8 ГГц Оперативная память: 8 ГБ Жесткий диск: 4 ГБ свободного места Графика: 256 МБ

Related links: